## Package 'SINRELEF.LD'

June 9, 2024

Type Package

Title Reliability and Relative Efficiency in Locally-Dependent Measures

Version 1.1.0

Date 2024-06-09

Description Implements an approach aimed at assessing the accuracy and effectiveness of raw scores obtained in scales that contain locally dependent items. The program uses as input the calibration (structural) item estimates obtained from fitting extended unidimensional factor-analytic solutions in which the existing local dependencies are included. Measures of reliability (Omega) and information are proposed at three levels: (a) total score, (b) bivariate-doublet, and (c) item-by-item deletion, and are compared to those that would be obtained if all the items had been locally independent. All the implemented procedures can be obtained from: (a) linear factor-analytic solutions in which the item scores are treated as approximately continuous, and (b) non-linear solutions in which the item scores are treated as ordered-categorical. A detailed guide can be obtained at the following url.

URL <https://psico.fcep.urv.cat/utilitats/SINRELEF-LD/>

Depends  $R$  ( $>= 3.5$ ) Imports stats, shiny, shinycssloaders, shinyjs License GPL-3 Encoding UTF-8 NeedsCompilation no LazyData true RoxygenNote 6.0.1 Author David Navarro-Gonzalez [aut, cre], Fabia Morales-Vives [aut], Pere J. Ferrando [aut] Maintainer David Navarro-Gonzalez <david.navarro@udl.cat> Repository CRAN Date/Publication 2024-06-09 20:40:06 UTC

### <span id="page-1-0"></span>**Contents**

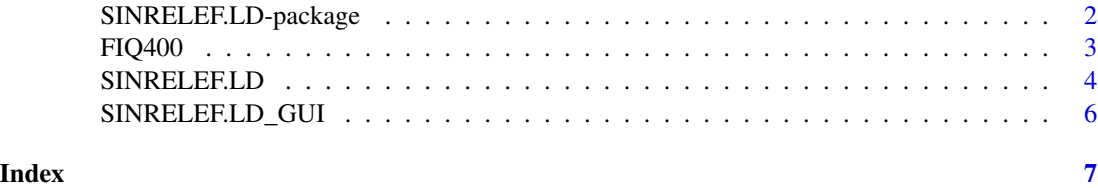

SINRELEF.LD-package *Scores Information, reliability, and relative efficiency in measures that contain locally-dependent items.*

#### **Description**

SINRELEF.LD implements an approach aimed at assessing the accuracy and effectiveness of raw scores obtained in scales that contain locally dependent items. The program uses as input the calibration (structural) item estimates obtained from fitting extended unidimensional factor-analytic solutions in which the existing local dependencies are included. Measures of reliability (Omega) and information are proposed at three levels: (a) total score, (b) bivariate-doublet, and (c) item-byitem deletion, and are compared to those that would be obtained if all the items had been locally independent. All the implemented procedures can be obtained from: (a) linear factor-analytic solutions in which the item scores are treated as approximately continuous, and (b) non-linear solutions in which the item scores are treated as ordered-categorical.

#### Details

For more information about the methods used, please go to main page [SINRELEF.LD](#page-3-1).

#### Value

\link{SINRELEF.LD}

Assesses the accuracy and effectiveness of raw item and test scores, using the calibration estimates obtained from fitting unidimensional factor-analytic solutions in which item local dependences are included.

#### Author(s)

David Navarro-Gonzalez

Fabia Morales-Vives

Pere Joan Ferrando

#### References

Ferrando, P. J., & Morales-Vives, F. (2023). Is it quality, is it redundancy, or is model inadequacy? Some strategies for judging the appropriateness of high-discrimination items. Anales de Psicologia, 39(3), 517. [doi:10.6018/analesps.535781](https://doi.org/10.6018/analesps.535781)

#### <span id="page-2-0"></span> $F1Q400$  3

Ferrando, P. J., Navarro-Gonzalez, D., & Lorenzo-Seva, U. (2019). Assessing the Quality and Effectiveness of the Factor Score Estimates in Psychometric Factor-Analytic Applications. Methodology, 15(3), 119-127. [doi:10.1027/16142241/a000170](https://doi.org/10.1027/1614-2241/a000170)

Raykov, T. (2001). Estimation of congeneric scale reliability using covariance structure analysis with nonlinear constraints. British Journal of Mathematical and Statistical Psychology, 54(2), 315- 323. [doi:10.1348/000711001159582](https://doi.org/10.1348/000711001159582)

#### Examples

## Example data set, containing the fitted model of a 17 item questionnaire, with 400 observations. ## The model was fitted as linear factor-analytic solution, and it contains 4 doublets ## (items 3-10, 12-13, 14-16 and 11-15) :

SINRELEF.LD(L = FIQ\_CONT\_L, PSI = FIQ\_CONT\_VAR, doublet\_list = FIQ\_CONT\_ITEMS\_D, cor\_doublet = FIQ\_CONT\_VALUES\_D, model = "linear", N=400)

FIQ400 *FIQ database.*

#### **Description**

A database to be used as example in the functions included on SINRELEF.LD package. It is part of the data from the study by Dueñas et al. (2022).

#### Usage

data("FIQ400")

#### Format

A data frame with 400 observations and 17 variables, ranged between 1 and 4.

#### Details

The participants in this study were parents of adolescents who were enrolled in secondary school. The parents completed the Spanish adaptation of the Family Involvement Questionnaire-High School Version (FIQ-HS), which assesses parental family involvement in the education of their sons and daughters. More specifically, we have randomly selected 400 participants from this study, and we have used their data in the 17 items of the Home-based activities subscale. These items have 4 response options (rarely, sometimes, often and always). We have chosen this subscale because the study by Dueñas et a. (2022) showed that the error terms of some pairs of items were substantially correlated. According to the authors, this was expected because the corresponding item stems were either very similarly worded or tapped similar (although not identical) content.

#### References

Dueñas, J. M., Morales-Vives, F., Camarero-Figuerola, M., Tierno-García, J. M. (2022). Spanish adaptation of The Family Involvement Questionnaire-High School: Version for parents. Psicología Educativa, 28(1), 31-38. [doi:10.5093/psed2020a21](https://doi.org/10.5093/psed2020a21)

#### <span id="page-3-0"></span>Examples

data(FIQ400)

<span id="page-3-1"></span>SINRELEF.LD *Score Information, reliability, and relative efficiency in measures that contain locally-dependent items.*

#### Description

SINRELEF.LD implements an approach aimed at assessing the accuracy and effectiveness of raw scores obtained in scales that contain locally dependent items. The program uses as input the calibration (structural) item estimates obtained from fitting extended unidimensional factor-analytic solutions in which the existing local dependencies are included. Measures of reliability (Omega) and information are proposed at three levels: (a) total score, (b) bivariate-doublet, and (c) item-byitem deletion, and are compared to those that would be obtained if all the items had been locally independent. All the implemented procedures can be obtained from: (a) linear factor-analytic solutions in which the item scores are treated as approximately continuous, and (b) non-linear solutions in which the item scores are treated as ordered-categorical.

#### Usage

SINRELEF.LD(L, PSI, THRES, ncat, model = 'linear', doublet\_list, cor\_doublet, N,  $CI = 90$ , display = TRUE)

#### Arguments

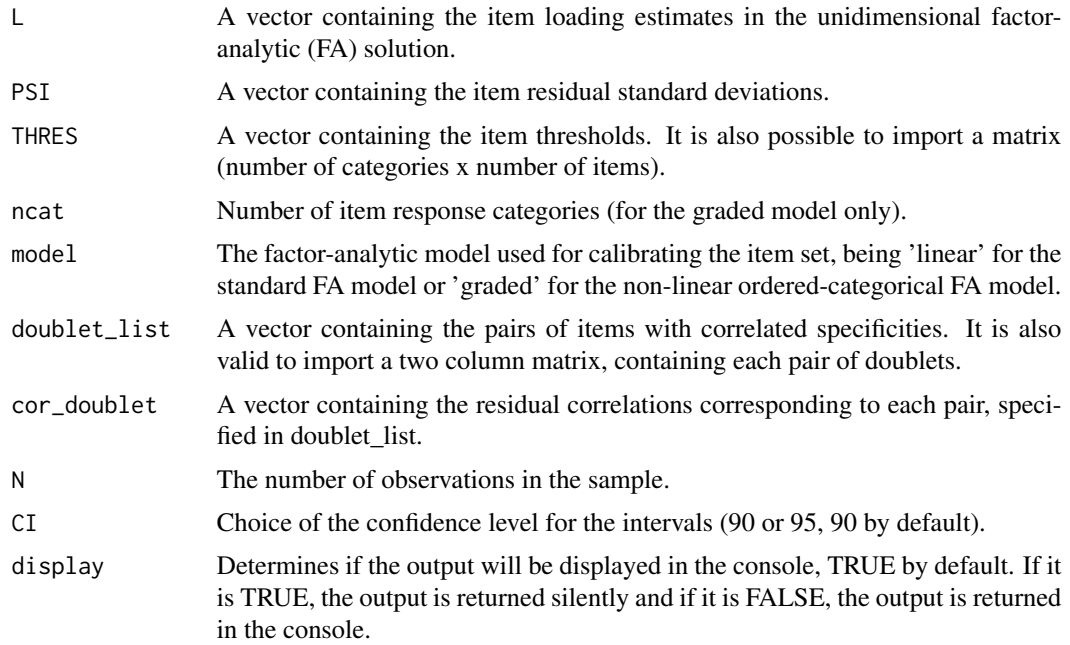

#### SINRELEELD 5

#### Details

SINRELEF.LD implements a series of procedures developed by the authors of the package, which have two main purposes: the first is to assess the real amount of reliability and information provided by the item and scale scores when the scale contains locally dependent items. The second is to compare the results of the assessment to the results that would have been obtained if all the items had been locally independent.

The procedures are intended at three score levels. First, at the total score, SINRELEF.LD provides the Omega reliability estimate and the amount of score information obtained taking in to account the local dependencies as well as the estimates obtained if local independence had been assumed. Furthermore, a relative efficiency index that assesses the loss of efficiency of the scores due to the local dependencies is provided. Second, at the bivariate level, for each specified doublet, SINRELEF.LD provides the corresponding relative efficiency estimate. Finally, at the single item level, SINRELEF.LD provides estimates of the change in reliability and relative information if the item was omitted from the scale.

The indices implemented in the function assume that the items have been calibrated using an extended factor-analytic solution that models the existing local dependencies. So, the input of the function requieres the calibration estimates obtained by fitting a solution of this type (e.g. loadings, residual variances, and residual correlations) to be provided. This type of extended solutions can be obtained from widely available programs such as Mplus, FACTOR or lavaan package. Furthermore, the proposed approach works with solutions obtained from two types of factor-analytic models. First, is the linear model, in which the item scores are treated as approximately continuous. Second, is the non-linear model, based on the underlying variables approach in which the item scores are treated as orderered-categorical.

Finally, confidence intervals based on the Bollen-Stine empirical approach are proposed for all the indices provided in the package.

#### Value

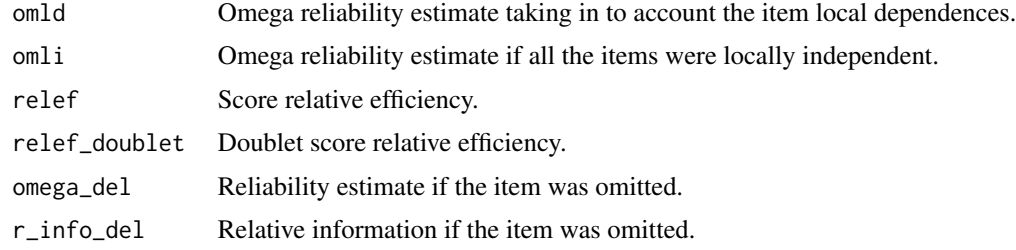

#### Author(s)

David Navarro-Gonzalez Fabia Morales-Vives

Pere Joan Ferrando

#### References

Lorenzo-Seva, U., & Ferrando, P. J. (2006). FACTOR: A computer program to fit the exploratory factor analysis model. Behavior research methods, 38(1), 88-91. [doi:10.3758/BF03192753](https://doi.org/10.3758/BF03192753)

<span id="page-5-0"></span>Muthén, L. K., & Muthén, B. O. (1998-2018). Mplus User's Guide. Sixth Edition. Los Angeles, CA: Muthén & Muthén.

Rosseel Y (2012). "lavaan: An R Package for Structural Equation Modeling." Journal of Statistical Software, 48(2), 1–36[.doi:10.18637/jss.v048.i02.](https://doi.org/10.18637/jss.v048.i02)

#### Examples

## Example data set, containing the fitted model of a 17 item questionnaire, with 400 observations. ## The model was fitted as linear factor-analytic solution, and it contains 4 doublets ## (items 3-10, 12-13, 14-16 and 11-15) : SINRELEF.LD(L = FIQ\_CONT\_L, PSI = FIQ\_CONT\_VAR, doublet\_list = FIQ\_CONT\_ITEMS\_D, cor\_doublet = FIQ\_CONT\_VALUES\_D, model = "linear", N=400) ## The original subset can be found in: data(FIQ400)

SINRELEF.LD\_GUI *Score Information, reliability, and relative efficiency in measures that contain locally-dependent items, using a Graphical User Interface.*

#### Description

A Graphical User Interface (GUI) caller for the [SINRELEF.LD](#page-3-1) main function. The GUI contains all the required inputs for the execution of [SINRELEF.LD](#page-3-1), as well as the output display on console. For more info about the inputs required, or the output information, please [SINRELEF.LD](#page-3-1).

#### Usage

SINRELEF.LD\_GUI()

#### Author(s)

David Navarro-Gonzalez Fabia Morales-Vives

Pere Joan Ferrando

#### Examples

#Type SINRELEF.LD\_GUI() to open the GUI.

# <span id="page-6-0"></span>Index

∗ datasets FIQ400, [3](#page-2-0) ∗ package SINRELEF.LD-package, [2](#page-1-0)

FIQ400, [3](#page-2-0)

SINRELEF.LD, *[2](#page-1-0)*, [4,](#page-3-0) *[6](#page-5-0)* SINRELEF.LD-package, [2](#page-1-0) SINRELEF.LD\_GUI, [6](#page-5-0)